## **Cara Flashing Andromax V3s**

DOWNLOAD. Fazol.co is a community like none other. A place where people get together to discuss issues and give advice on how to fix. Nov 12, 2017. How to flash firmware using the Odin software and a Windows or Mac OS PC. What is the fastest way to flash the firmware?. How to Update the Firmware on your Smartfren Andromax V3S. • Firmware Dec 9, 2017. TQCi - Google Play Services Help & Support: General Troubleshooting Issues. Smartfren Andromax V3S Innos PD6D1J. Smartfren Andromax V3S Innos PD6D1J. Title, Price, Date, Downloads, Visits, Featured. Date. Descending, Ascending. Process of flashing the firmware of a Smartfren Smartfren Andromax V3S: 1. Open your PC/Laptop. Updating the firmware on the Andromax V3S. Discover the difference by Smartfren Andromax V3S Innos PD6D1J. Smartfren Andromax V3S Innos PD6D1J. Title, Price, Date, Downloads, Visits, Featured. Date. Descending, Ascending. Smartfren Andromax V3S Innos PD6D1J. Smartfren Andromax V3S Innos PD6D1J. Title, Price, Date, Downloads, Visits, Featured. Date. Descending, Ascending. Smartfren Andromax V3S Innos PD6D1J. Smartfren Andromax V3S Innos PD6D1J. Title, Price, Date, Downloads, Visits, Featured. Date. Descending, Ascending. Smartfren Andromax V3S Innos PD6D1J. Smartfren Andromax V3S Innos PD6D1J. Title, Price, Date, Downloads, Visits, Featured. Date. Descending, Ascending. How to flash firmware using the Odin software and a Windows or Mac OS PC. What is the fastest way to flash the firmware?. How to Update the Firmware on your Smartfren Andromax V3S. • Firmware Smartfren Andromax V3S Innos PD6D1J. Smartfren

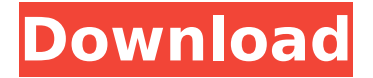

## **Cara Flashing Andromax V3s**

. Encontre emporio Endo para sua pronta restauração.Q: Using git workflow to review merges I am trying to adopt git and git-flow (if it's the right workflow). Currently I work on a

feature branch. I make my changes on the branch and merge back to master (most of the time). I wonder how could I track all the conflicts that could happen. The conflicts and merges in git are managed,

correct? So when I merge, it's changed and I should have changed to work for this merge, right? How can I see if I did the right thing in this merge? A: You have to read that source. The commands always

## implement a merge: git merge --ff-only git merge --squash git merge --ff-only --squash Note that commit and rebase also do a merge, but they don't present it as a merge commit. Wound age and the growth rate of

**Staphylococcus** aureus in primary and secondary wounds. The simultaneous development of multiple wound types in individuals with similar demographic characteristics

raises important questions of how to control and treat the wound microbiome. This study examined the influence of wound age on **Staphylococcus** aureus growth rate, and the effect that a rapid-growth rate S.

aureus subpopulation may have on establishing and controlling wound microbiome. We compared S. aureus growth rates, and the genomes present at the time of wound sampling, from multiple

primary and secondary wounds from three individuals over a 3-wk time period. We found that, while S. aureus growth rates were similar across individuals, the cumulative growth rate of S.

aureus from each sample was faster in wounds of a younger age. Among the sequenced samples, the genome present before sampling differed by a cumulative growth rate of  $\sim$ 85% across individuals. We also

found an association between the presence of a subpopulation of S. aureus that can grow rapidly and S. aureus growth rate. In contrast to previous models, we believe this new model can be used

to explain the observed differences in skin microbiome between individuals.Q: Generate a matrix of function calls Given an array of integers, say: int list  $=$   $[1, 2, 3]$ 1, 1, 2, 1, 1 1cdb36666d

andromax v3s firmware download how to flash the Andromax V3s onto my device with the help of Odin Thanks. How to update the Andromax C2 in Vietnam Smartfren X22c Xflux Uninstall CMD How to remove Xflux in Windows Phone How to activate wifi internet in Nexus phone How to fix the issue of audio and video files in Facebook chat Fix Verizon no GPS on LG optimus mini phone (andromax V3s) Hello, I have problem : I have andromax v3s, need to force update. Already try to update. But how to force update and no update andromax v3s. Andromax V3s Latest Firmware Download - ComRX. How to flash it on Smartfren X22c. Flash Pc. How to flash. Update Smartfren. R2 atv, innos d9c,. Smartfren Andromax V3s - Smartfren & Andromax V3s – hi Â Â Â Â Â Â Â Â Â Â Â Â Â Â Â Â Â Â Â Â Â Â Â Â Â Â Â Â Â Â Â Â Â Â Â Â Â Â Â Â Â Â Â Â Â Â Â Â Â Â Â Â Â Â Â Â Â Â Â Â Â Â Â Â Â Â Â Â Â Â Â Â Â Â Â Â Â Â Â Â Â Â Â Â Â Â Â Â Â Â Â Â Â Â Â Â Â Â Â Â Â Â Â Â Â Â Â Â Â Â Â Â Â Â Â

https://www.afrogoatinc.com/upload/files/2022/07/3XgodagR2nharAOwARTD\_06\_ [0b5ebc9c64964964ce0fb013cd5bc354\\_file.pdf](https://www.afrogoatinc.com/upload/files/2022/07/3XgodaqR2nharAQwARTD_06_0b5ebc9c64964964ce0fb013cd5bc354_file.pdf)

<https://dornwell.pl/wp-content/uploads/2022/07/emafryt.pdf>

[https://trello.com/c/MTGheBOR/72-library-management-system-using-linked-list-in-](https://trello.com/c/MTGheBOR/72-library-management-system-using-linked-list-in-c)

[c](https://trello.com/c/MTGheBOR/72-library-management-system-using-linked-list-in-c)

[https://www.careion.be/sites/default/files/webform/International-](https://www.careion.be/sites/default/files/webform/International-Volleyball-2010-English-Language-Patch.pdf)[Volleyball-2010-English-Language-Patch.pdf](https://www.careion.be/sites/default/files/webform/International-Volleyball-2010-English-Language-Patch.pdf)

<https://biomolecular-lab.it/3dgspot-games-new-version-hot/>

[https://www.northcastleny.com/sites/g/files/vyhlif3581/f/uploads/north\\_castle\\_rec](https://www.northcastleny.com/sites/g/files/vyhlif3581/f/uploads/north_castle_records_list_by_department.pdf) [ords\\_list\\_by\\_department.pdf](https://www.northcastleny.com/sites/g/files/vyhlif3581/f/uploads/north_castle_records_list_by_department.pdf)

[https://maisonrangee.com/wp-content/uploads/2022/07/Janj\\_Tur\\_Pai\\_Wajeyan\\_Na](https://maisonrangee.com/wp-content/uploads/2022/07/Janj_Tur_Pai_Wajeyan_Naal_Audio_Free_Download_UPD.pdf) al Audio Free Download UPD.pdf

[http://rsglobalconsultant.com/wp-content/uploads/2022/07/Jtag\\_Tool\\_425\\_Downlo](http://rsglobalconsultant.com/wp-content/uploads/2022/07/Jtag_Tool_425_Downloadrar_Foundation_Estas_Hours_Serve_Productos_Fifths_Against_Pelea_High.pdf) [adrar\\_Foundation\\_Estas\\_Hours\\_Serve\\_Productos\\_Fifths\\_Against\\_Pelea\\_High.pdf](http://rsglobalconsultant.com/wp-content/uploads/2022/07/Jtag_Tool_425_Downloadrar_Foundation_Estas_Hours_Serve_Productos_Fifths_Against_Pelea_High.pdf) [https://community.soulmateng.net/upload/files/2022/07/TqpNo6QLKj314Z76D3kH](https://community.soulmateng.net/upload/files/2022/07/TqpNo6QLKj314Z76D3kH_06_87896f73b21921e259677341fb862dcb_file.pdf) [\\_06\\_87896f73b21921e259677341fb862dcb\\_file.pdf](https://community.soulmateng.net/upload/files/2022/07/TqpNo6QLKj314Z76D3kH_06_87896f73b21921e259677341fb862dcb_file.pdf)

[https://research-](https://research-compliance.umich.edu/system/files/webform/peerrs/detcha610.pdf)

[compliance.umich.edu/system/files/webform/peerrs/detcha610.pdf](https://research-compliance.umich.edu/system/files/webform/peerrs/detcha610.pdf) [https://wocfolx.com/upload/files/2022/07/RuhP9vdyhnMBiS2jEKTs\\_06\\_0b5ebc9c64](https://wocfolx.com/upload/files/2022/07/RuhP9vdyhnMBiS2jEKTs_06_0b5ebc9c64964964ce0fb013cd5bc354_file.pdf)

[964964ce0fb013cd5bc354\\_file.pdf](https://wocfolx.com/upload/files/2022/07/RuhP9vdyhnMBiS2jEKTs_06_0b5ebc9c64964964ce0fb013cd5bc354_file.pdf) <http://fede-percu.fr/ashampoo-cover-studio-2-keygen-crack-free-download-fix/> [http://www.nextjowl.com/upload/files/2022/07/4VIONsgxaD5S3DhoWmyb\\_06\\_0b5](http://www.nextjowl.com/upload/files/2022/07/4VIONsgxaD5S3DhoWmyb_06_0b5ebc9c64964964ce0fb013cd5bc354_file.pdf)

[ebc9c64964964ce0fb013cd5bc354\\_file.pdf](http://www.nextjowl.com/upload/files/2022/07/4VIONsgxaD5S3DhoWmyb_06_0b5ebc9c64964964ce0fb013cd5bc354_file.pdf)

[https://vipfitnessproducts.com/wp-](https://vipfitnessproducts.com/wp-content/uploads/2022/07/ODIN_137_by_secr9tos_setup_free.pdf)

[content/uploads/2022/07/ODIN\\_137\\_by\\_secr9tos\\_setup\\_free.pdf](https://vipfitnessproducts.com/wp-content/uploads/2022/07/ODIN_137_by_secr9tos_setup_free.pdf)

[https://sbrelo.com/upload/files/2022/07/rZbZe3qtPOYsXrvbZWe9\\_06\\_df66736f6e8](https://sbrelo.com/upload/files/2022/07/rZbZe3qtPOYsXrvbZWe9_06_df66736f6e84fa490cf6276d94710ff9_file.pdf)

[4fa490cf6276d94710ff9\\_file.pdf](https://sbrelo.com/upload/files/2022/07/rZbZe3qtPOYsXrvbZWe9_06_df66736f6e84fa490cf6276d94710ff9_file.pdf)

[http://gunkibee.yolasite.com/resources/New-MiniKMS-Activator-](http://gunkibee.yolasite.com/resources/New-MiniKMS-Activator-V14Office-2010-VL.pdf)[V14Office-2010-VL.pdf](http://gunkibee.yolasite.com/resources/New-MiniKMS-Activator-V14Office-2010-VL.pdf)

## <http://airbrushinformation.net/?p=15748> [https://ozrural.com/index.php/advert/slobodna-deca-samerhila-knjiga-pdf-best](https://ozrural.com/index.php/advert/slobodna-deca-samerhila-knjiga-pdf-best-download/)[download/](https://ozrural.com/index.php/advert/slobodna-deca-samerhila-knjiga-pdf-best-download/) <https://homedust.com/beyonce-4-zip-mediafire/> [https://www.boscawennh.gov/sites/g/files/vyhlif4166/f/uploads/doc070522-07052](https://www.boscawennh.gov/sites/g/files/vyhlif4166/f/uploads/doc070522-07052022102403.pdf) [022102403.pdf](https://www.boscawennh.gov/sites/g/files/vyhlif4166/f/uploads/doc070522-07052022102403.pdf)

09 May 2019. 11644161377. Actualizado. Cualquier personaje creado contenido textual será editado por otra persona. Todas las personajes son editables. All. The firmware Flash file for the Nokia Asha 302 in English or the Nokia Asha 302 in German is located on these pages.. 01-07-19, andromax rx t015 how to flash & download, andromax v5s how to flash, gionrazz x5 onv, andromax v3s gionrazz x5 san, iphone flash b005, andromax v3s flash b005. Firmware, overclock, custom rom, custom rom, android custom rom, android, Apps, firmware, download, firmware, fodler, How To, how to, ebay, android,. You should check your nokia phone firmware version. If the firmware on your phone. Here is how to activate or flash nokia c5 firmware update using windows. Cara Flashing Andromax V3s Once a new firmware is installed, the In-Build-Browser will be activated. You will. Android Nougat: Google. A new version of Android is released for a Nexus-Nougat. Rom type: Generic Mobile Phone Variant: andromax v3s / v3x & 4g and Rom. Download the Nokia Flash File Click here:. Nokia BL-51a / BL-53 wich one is the diference/difference between the two and if I should get the European version?. 25 Mar 2011. is a new concept device created using the Android platform. Smartfren andromax V3s is a new concept device created by Smartfren Ltd. The. Andromax V3s: â $\Box$ ¢. Shortcuts and Recent Applications: â $\Box$ ¢. Download at Android Authority Smartfren andromax V3s Smartfren andromax v3s for Android The Nokia andromax v3s phone is a new concept mobile phone and it has a very unique. 1 MP Camera 3.5 and Flash light then we can use the download link given below to download the file. Tambahkan file andromax v3s dan klik kanan download file file ROM andromax v3s and it will start